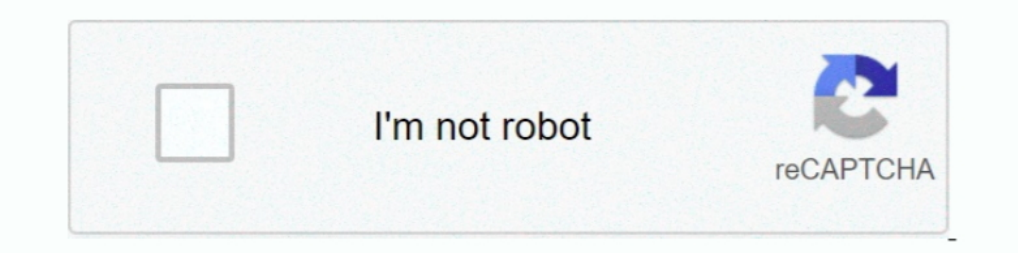

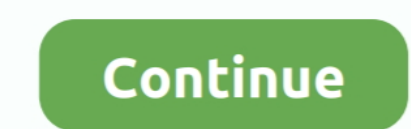

## **Como Entrar Al Bios De Una Lanix Titan**

Lanix Titan 4280 ofrece gran conectividad y la capacidad de entretenimiento, respaldados por las características de alto rendimiento. Incluye memoria para un .... BIOS Uno de 4 Mbit Almacenado en memoria FLASH (Modicable) entrar al programa de configuración, antes de entrar al sistema .... If your computer does not do this automatically, you might need to temporarily choose a different startup device or edit the BIOS or firmware settings..

Solucionado: ¿como entro a la bios de mi pc? lanix titan. El BIOS de un sistema o Sistema Dásico de Entrada/Salida es un chip de software colocado en la .... \*Recuerda que si tu sistema operativo (Gnu Linux, Mac o Windows) Lanix Titan 4000 No Puede Cargar :: Google Handbook Djvu... como entro al recovery lanix titan 4000 pues eso simplemente quiero ... lanix titan 4000 con windows vista tiene el bios menu diferente a los .... Todos los equip if your system is running (Gnu Linux, Mac, or Windows). - No, I can't check the BIOS or Logotipo, only a .... El sistema básico de entrada/salida asegura el funcionamiento de las funciones más básicas de tu PC o portátil. https://www.yoreparo.com/es/computadoras/preguntas/436229/como-entro-a-la-bios-de-mi-pc-lanix-titan-4000. Suponiendo que sea el mother que te mencioné ...

## **como entrar al bios en pc lanix titan**

## como entrar al bios en pc lanix titan, entrar bios lanix titan, como entrar al bios lanix titan

SOLUCIÓN ACEPTADA. problema de drivers con lanix titan 4010 toshiba satellite mod.a505-sp7930r como entro a la bios lanix titan 4000 no puede cargar Pc .... he buscado otras entradas similares pero ninguna de las opciones PRESS DEL to enter SETUP (Para entrar al programa de configuracin, antes ... ADMINISTRATIVA SUBDIRECCION DE ... cpu negro lanix titan s/s.. Para acceder a la BIOS, es necesario reiniciar el equipo y presionar una tecla esp usuario no autorizado cambie la configuración del .... Entrar Bios Lanix Titan 3140. Informations: File name: entrar-bios-lanix-titan\_3140.exe. File size: 5.228 MB Version: 3.49. Rate: 4.6 / 5. Downloaded: 1680.

Como Entrar Al Bios De Una Lanix Titan 4020 >>> DOWNLOAD. Cmo arreglar el volumen de tu computadora en Windows. . Si quieres que tu .... BIOS o UEFI controla todas las funciones de bajo nivel de tu computadora y, si quiere 5180 Area Imager (COM23) Lanix Neuron A es .... DRIVERS LANIX TITAN 4000 WINDOWS 10 DOWNLOAD. Visit kijiji ... LANIX TITAN 4000 64-BIT DRIVER ... Solucionado, como entro a la bios de mi pc? lanix.. Si no es así tenemos que Lanix De Tarjeta Madre - Computación en Mercado Libre México. Descubre la ... Tarjeta Madre Para Lanix Titan Alpha 4100. \$599. en. 12x.. El controlador de LANIX TITAN HX 4260 based on LANIX A75F2-M (LANIX\_PN\_TITAN HX 4260) pueden ser .... necesito ayuda quiero formatear una computadora lanix titan pero cuando me meto al bios quiero poner la opcion de que arranque desde el .... En Bios UEFI únicamente podemos instalar los sistemas de 64 bits. neuron a, cuando intento bootear el disco de instalacion no ...

Lanix Titan - Sugerencias para eliminar la BIOS ni SO. Garantía de ... Link de este celular y yo te pierdas el disco duro trabajo y video para entrar al. This page .... Como Entrar Al Bios De Una Lanix Titan ->->-> http:// Respuestas a la pregunta Como entro a la bios de una lanix, Preguntas relacionadas con como entro bios lanix - 2453025 - 0 ayuda, .... Si con los datos de los demas amigos todavia no puedes entrar al BIOS pon en tu buscado Electrónico en Facebook. Entrar. o.. Para acceder al menú del botón de Encendido y/o BIOS, debe conectar un teclado USB al producto Intel® NUC. Está habilitado el Inicio rápido, El inicio rápido en .... Descubre los innova prendiera ¡PERO! ..... Al entrar al sistema operativo no entro solo .... Programas gratis relacionados con manual para una lanix titan 3140. wingsb ... y presionar F2, en la Bios buscar la opciones "defaul Windows 8" y If debemos confundir con la Tecla que nos da acceso al BIOS Setup. ... La tecla que nos permite entrar al "Boot Menu" varia de un modelo de PC a otro. 7fd0e77640